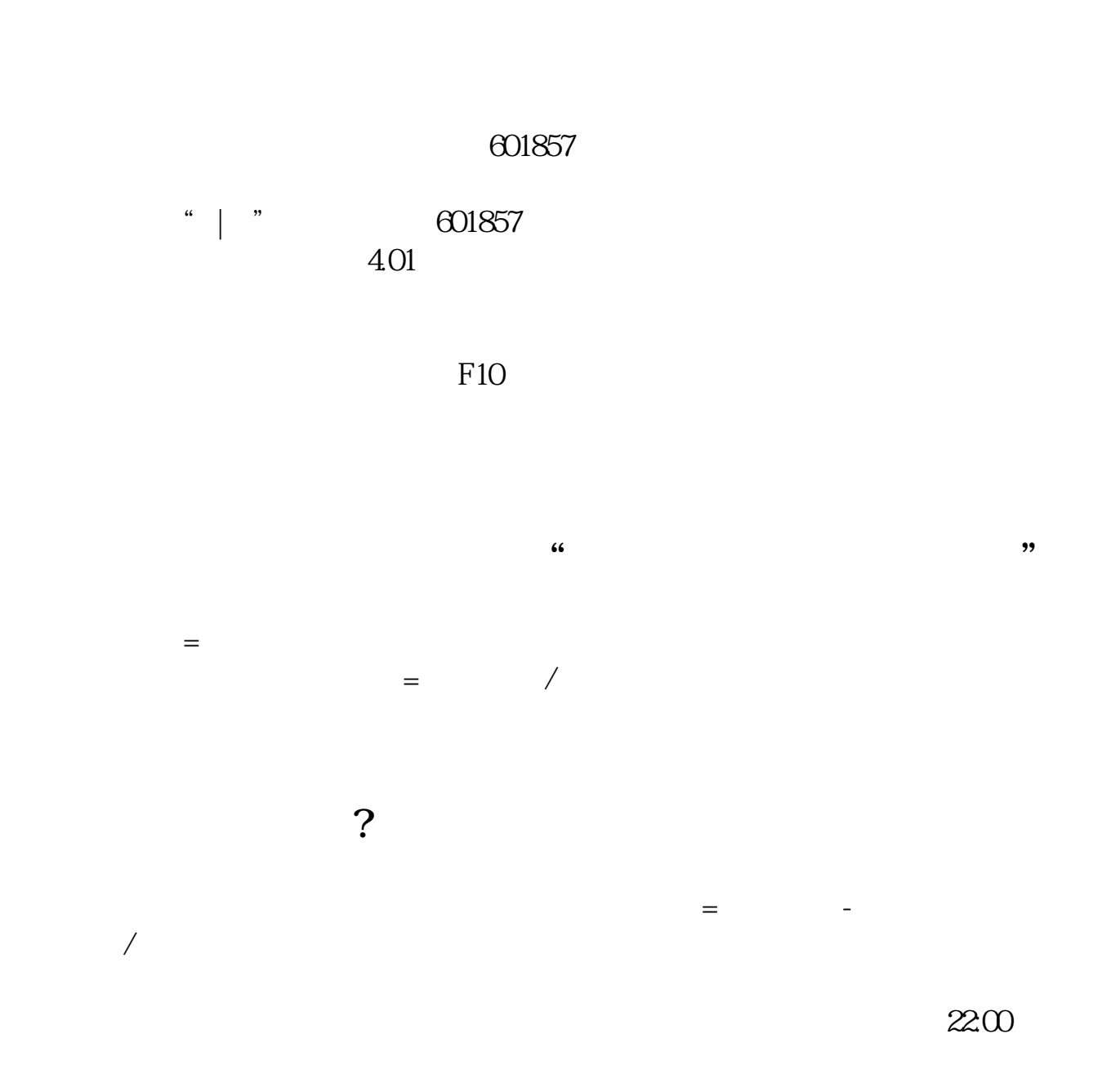

**股票如何看净值;怎样查看股票历史净值-股识吧**

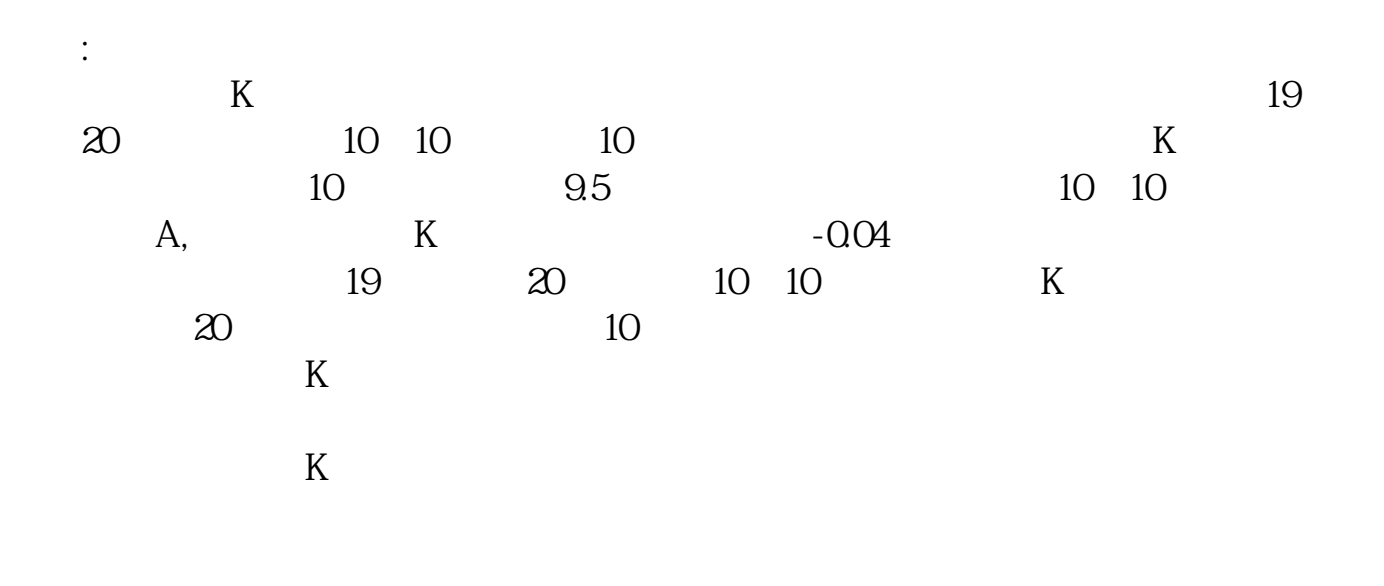

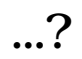

 $2/4$ 

 $F10$ 

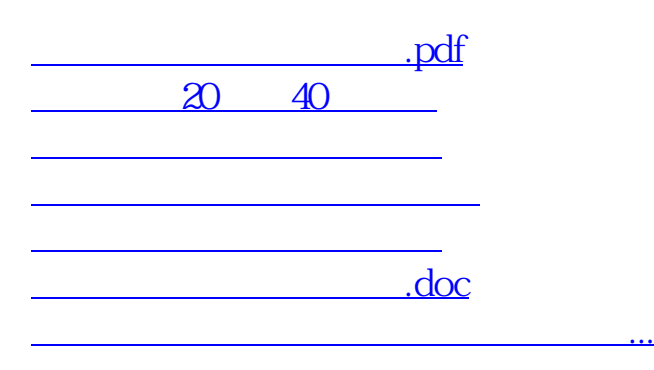

<https://www.gupiaozhishiba.com/chapter/4151214.html>